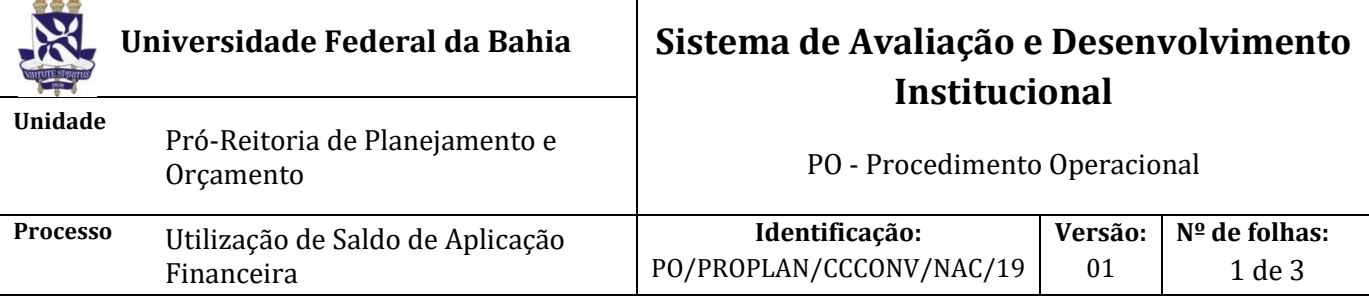

## **Glossário de Termos:**

**CCCONV** – Coordenação de Convênios e Contratos Acadêmicos

**CCF** - Coordenação de Contabilidade e Finanças

**NAC** – Núcleo de Acompanhamento e Controle

**NAP** – Núcleo de Análise e Prestação de Contas

**PROPLAN** – Pró-Reitoria de Planejamento e Orçamento

**SIPAC** – Sistema Integrado de Patrimônio, Administração e Contratos

## **I. OBJETIVO**

Solicitar saldo de aplicação financeira

## **II. DOCUMENTOS DE REFERÊNCIA**

**Lei nº 8.666, de 21 de junho de 1993 –** Regulamenta o art. 37, inciso XXI, da Constituição Federal, institui normas para licitações e contratos da Administração Pública e dá outras providências.

**Lei nº [8.958, de 20 de dezembro de 1994](http://legislacao.planalto.gov.br/legisla/legislacao.nsf/Viw_Identificacao/lei%208.958-1994?OpenDocument) –** Dispõe sobre as relações entre as instituições federais de ensino superior e de pesquisa científica e tecnológica e as fundações de apoio e dá outras providências.

**Decreto nº 6.170, de 25 de julho de 2007 -** Dispõe sobre as normas relativas às transferências de recursos da União mediante convênios e contratos de repasse, e dá outras providências.

**Decreto nº 7.423, de 31 de dezembro de 2010 -** Regulamenta a Lei no 8.958, de 20 de dezembro de 1994, que dispõe sobre as relações entre as instituições federais de ensino superior e de pesquisa científica e tecnológica e as fundações de apoio, e revoga o Decreto no 5.205, de 14 de setembro de 2004.

**Resolução nº 06/2013 UFBA 26 de agosto de 2013 -** Dispõe sobre as relações entre a UFBA e suas Fundações de Apoio nos termos da Lei nº 8.958, de 20 de dezembro de 1994, e do Decreto 7.423, de 31 de dezembro de 2010.

## **III. RESPONSABILIDADES**

- ➢ **Coordenação do projeto**: cadastra documentos de solicitação de utilização de saldo de aplicação financeira do projeto no SIPAC (módulo de protocolo) e os encaminha eletronicamente ao NAC.
- ➢ **Gabinete da reitoria**: encaminha ofício assinado para o NAC.
- ➢ **NAC:** avalia solicitação de utilização de saldo de aplicação financeira do projeto; faz a juntada dos documentos (listados na etapa 1) ao processo original do projeto no SIPAC (Juntada de Documentos Avulsos a Processo); solicita ao Gabinete da Reitoria ofício de encaminhamento para autorização da utilização do saldo de aplicação financeira, em caso de necessidade de autorização do parceiro; encaminha o ofício ao parceiro; dá ciência à Coordenação do projeto, por e-mail, sobre a autorização para a utilização do saldo de aplicação financeira; anexa ao processo original do projeto no SIPAC (módulo de protocolo) a autorização do parceiro; encaminha, por e-mail, o Formulário de Utilização de Saldo de Aplicação Financeira do projeto (Anexo II); anexa no SIPAC (módulo de projetos e convênios) a autorização do parceiro e os documentos da etapa 1.

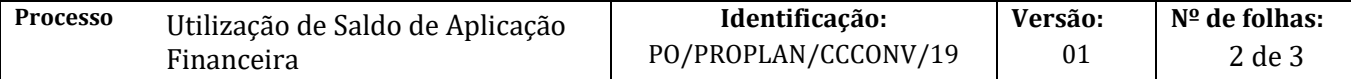

➢ **Parceiro**: analisa a solicitação; encaminha autorização para o NAC.

### **IV. PROCEDIMENTOS:**

**1.** Coordenação do projeto cadastra documentos de solicitação de utilização de saldo de aplicação financeira do projeto no SIPAC (módulo de protocolo) e os encaminha eletronicamente ao NAC.

Os documentos deverão ser cadastrados no SIPAC com o seguinte *Assunto: 001 – Relação Interinstitucional* e assunto detalhado: *Solicitação de utilização de saldo de aplicação financeira.* Em observações, colocar: número do processo SIPAC (protocolo) ao qual está vinculado o projeto.

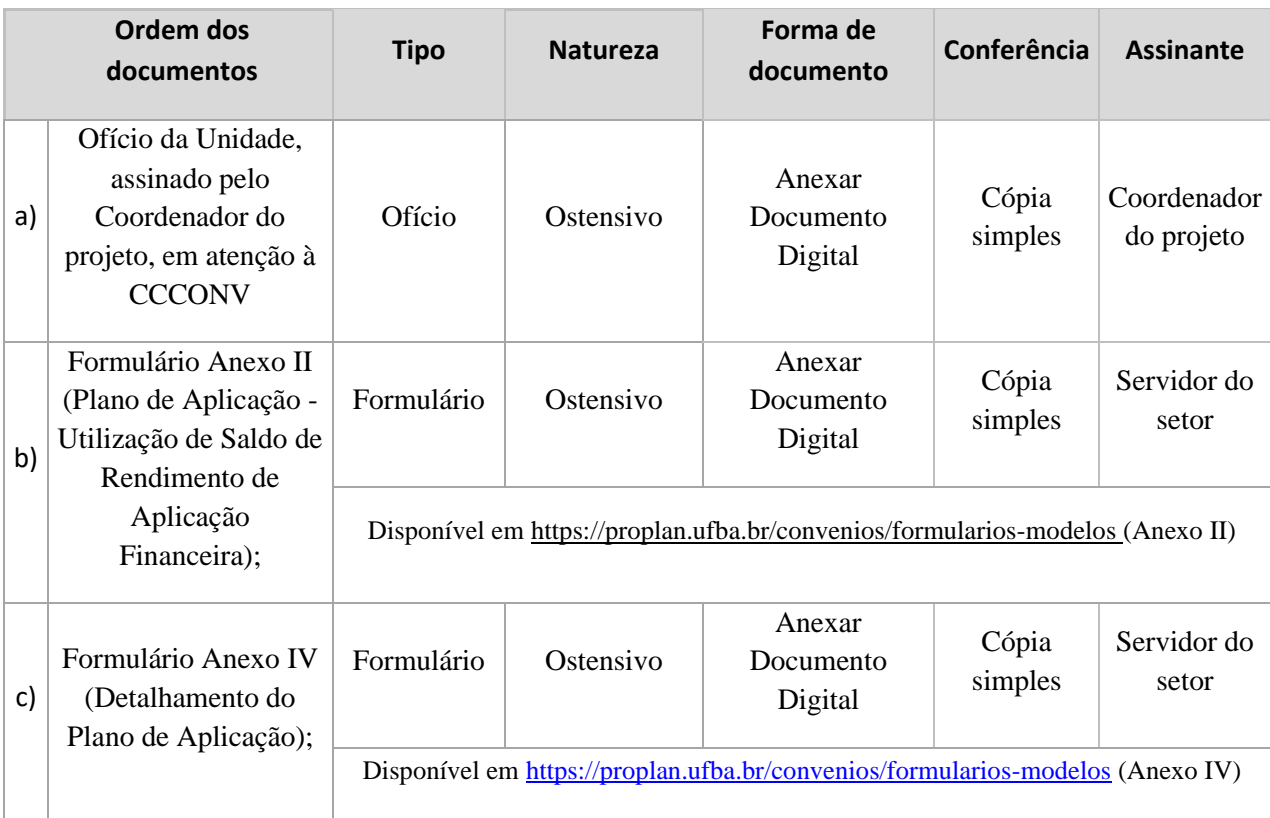

Cada documento deve ser cadastrado na forma descrita:

**2.** NAC avalia solicitação de utilização de saldo de aplicação financeira do projeto.

Documentação em conformidade?

Não → Emite despacho eletrônico no SIPAC com as pendências a serem sanadas e encaminha à Unidade de Origem para ajustes.

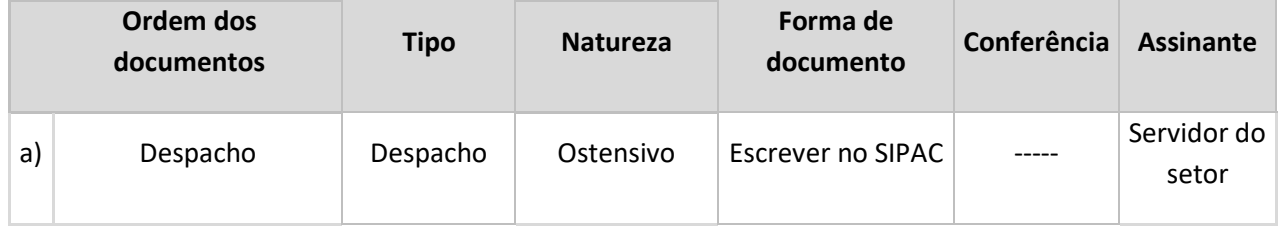

Sim → Continua procedimento

3. NAC faz a juntada dos documentos (listados na etapa 1) ao processo original do projeto no SIPAC (Juntada de Documentos Avulsos a Processo).

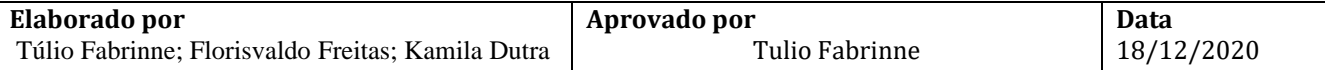

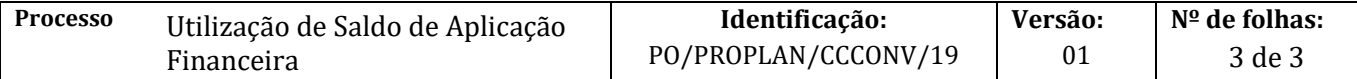

4. NAC solicita ao Gabinete da Reitoria ofício de encaminhamento para autorização da utilização do saldo de aplicação financeira, em caso de necessidade de autorização do parceiro.

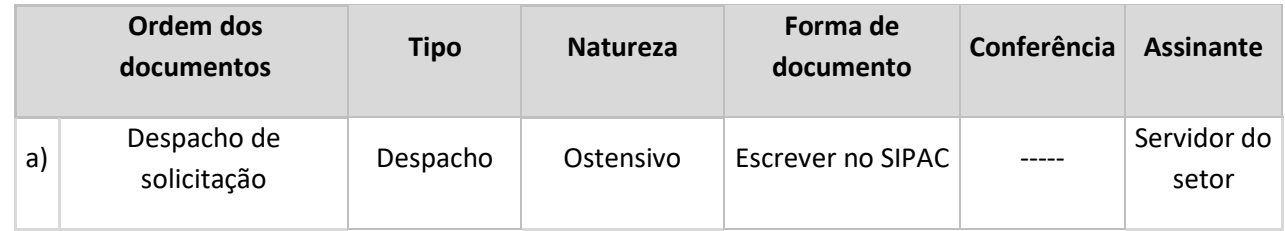

5. Gabinete da Reitoria encaminha ofício assinado para o NAC.

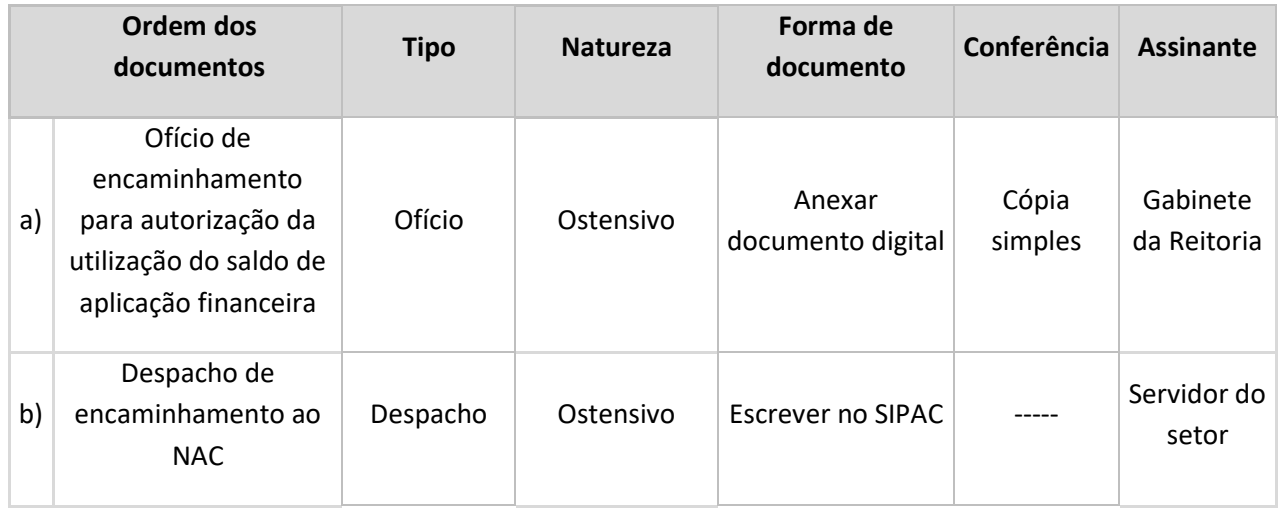

## 6. NAC encaminha o ofício ao parceiro.

7. Parceiro analisa a solicitação.

Solicitação Ok? Não→ Fim do procedimento Sim→ Continua o procedimento

- 8. Parceiro encaminha autorização para o NAC.
- 9. NAC dá ciência à Coordenação do projeto, por e-mail, sobre a autorização para a utilização do saldo de aplicação financeira.
- 10. NAC anexa ao processo original do projeto no SIPAC (módulo de protocolo) a autorização do parceiro.

Os documentos devem ser cadastrados, individualmente, na forma e ordem abaixo descritas:

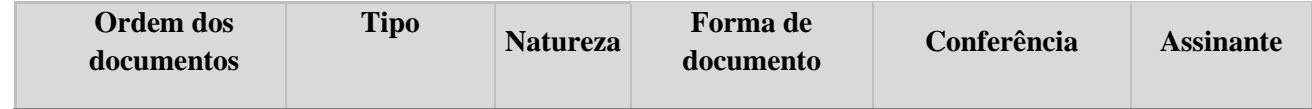

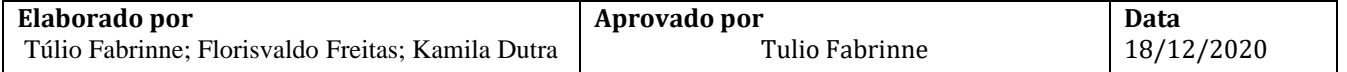

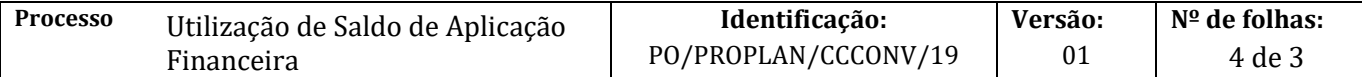

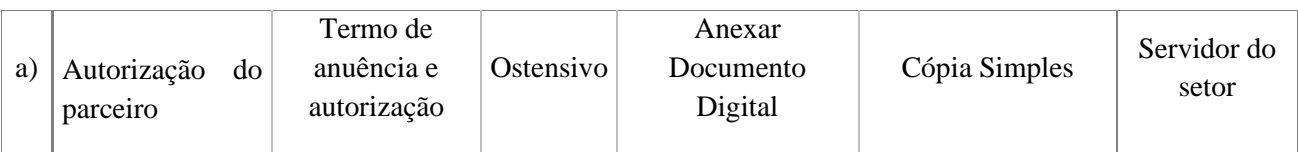

11. NAC encaminha, por e-mail, o Formulário de Utilização de Saldo de Aplicação Financeira do projeto (Anexo II) para:

- a) Fundação, se for o caso;
- a) Coordenador do projeto
- c) Fiscal do projeto;
- d) Unidade;
- e) Pessoa legalmente indicada pela coordenação do projeto
- 12. NAC anexa no SIPAC (módulo de projetos e convênios) a autorização do parceiro e os documentos da etapa 1.

Fim de procedimento.

# **V. FORMULÁRIOS E MODELOS CORRELATOS**

**Anexo II – Plano de Aplicação -** Disponível em<https://proplan.ufba.br/convenios/formularios-modelos>

**Anexo IV – Detalhamento do plano -** Disponível e[m https://proplan.ufba.br/convenios/formularios-modelos](https://proplan.ufba.br/convenios/formularios-modelos)

### **VI. FLUXOGRAMAS**

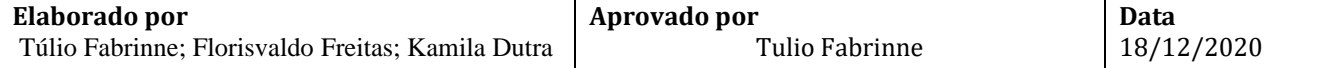

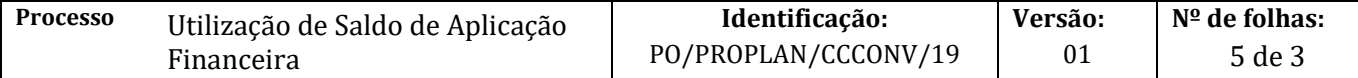

# **Etapa 1.**

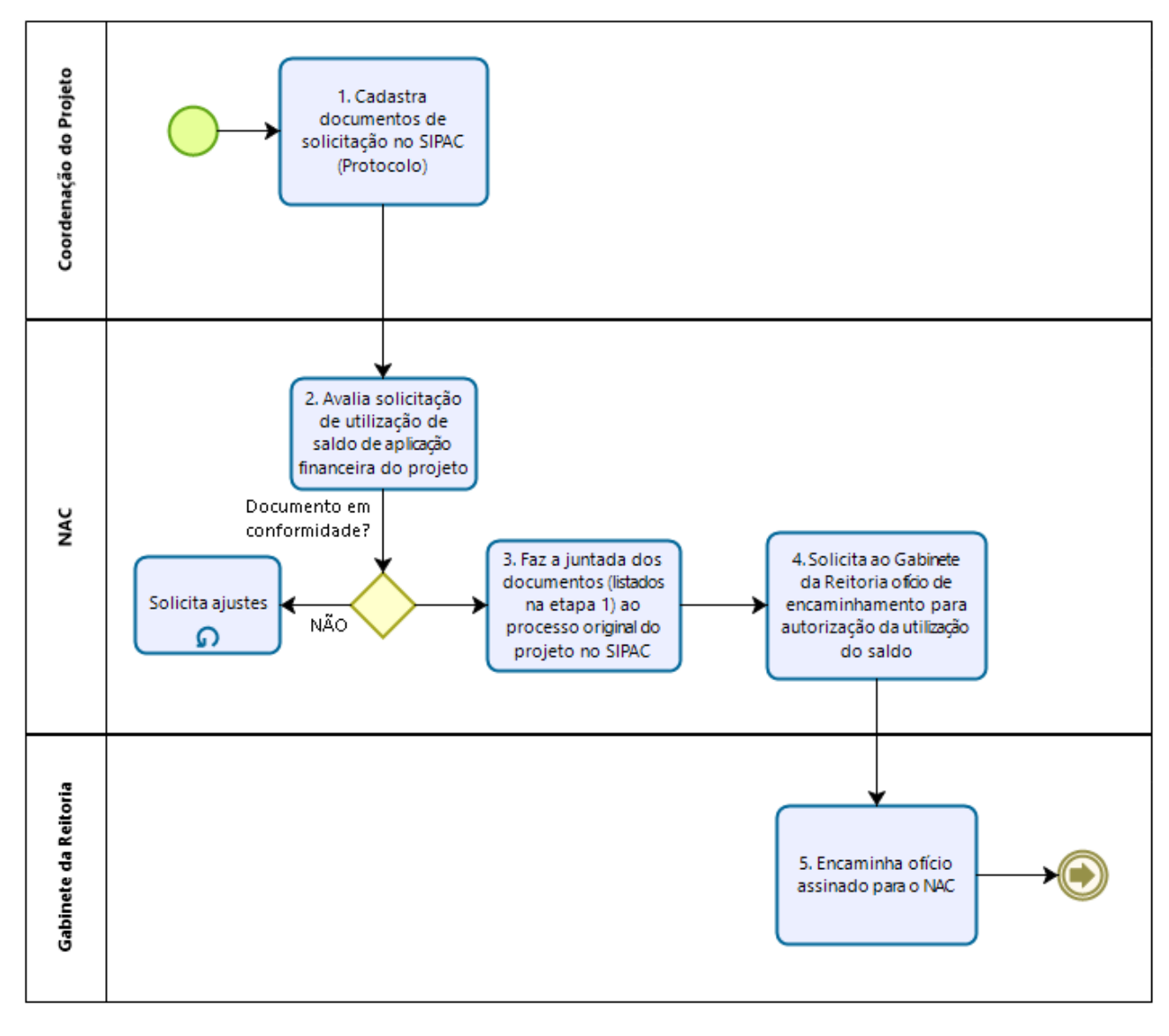

Powered by bızagi Modeler

### **Etapa 2.**

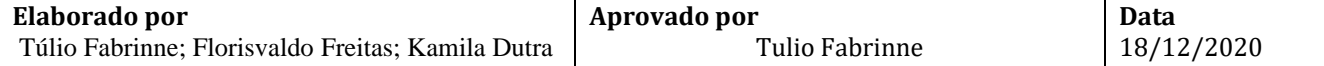

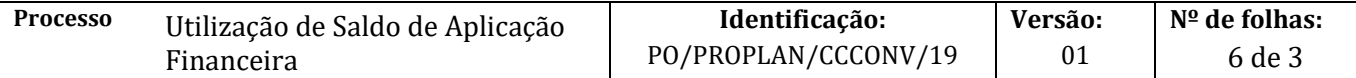

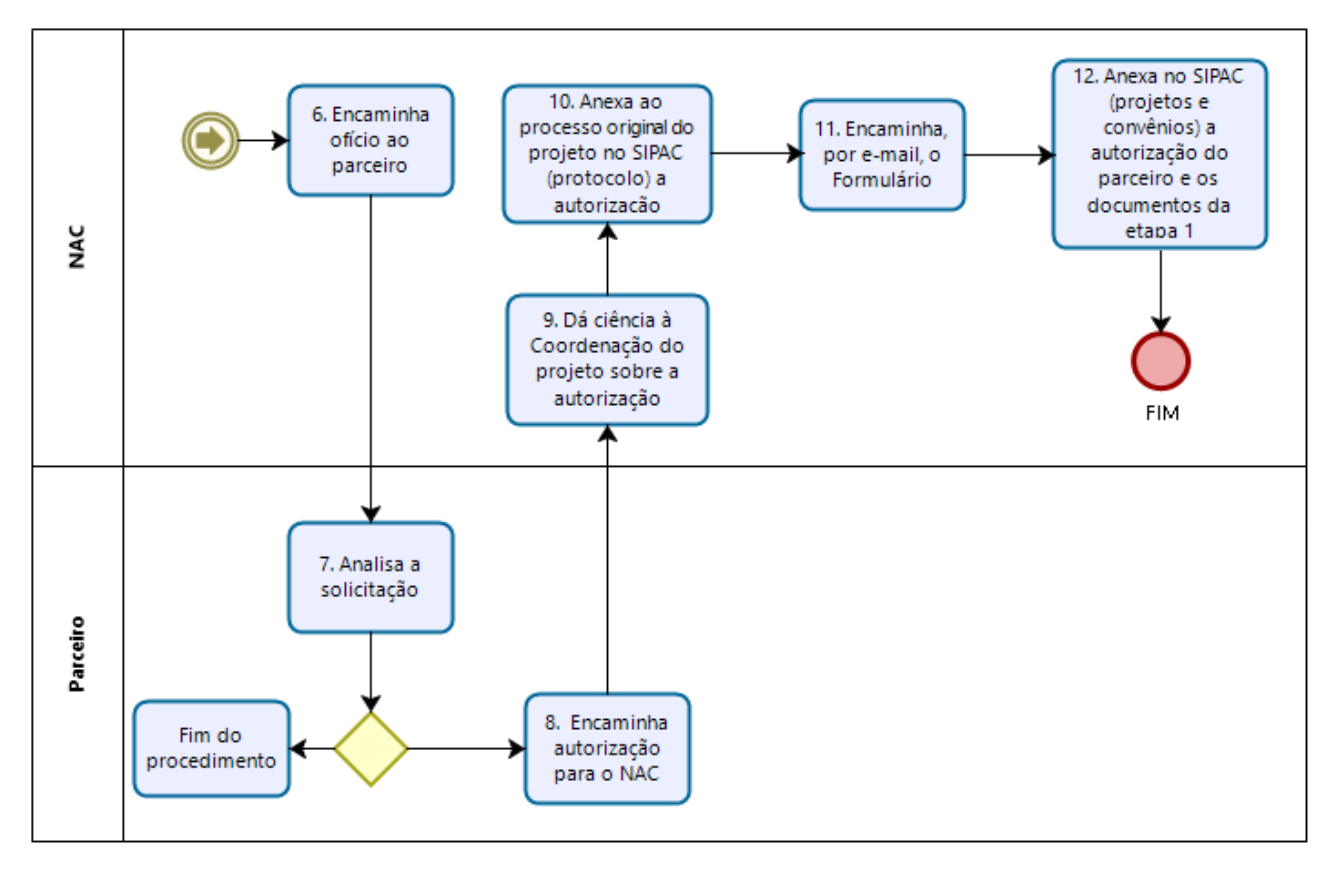

Powered by Models

## **VII. CONTROLE DE REVISÃO**

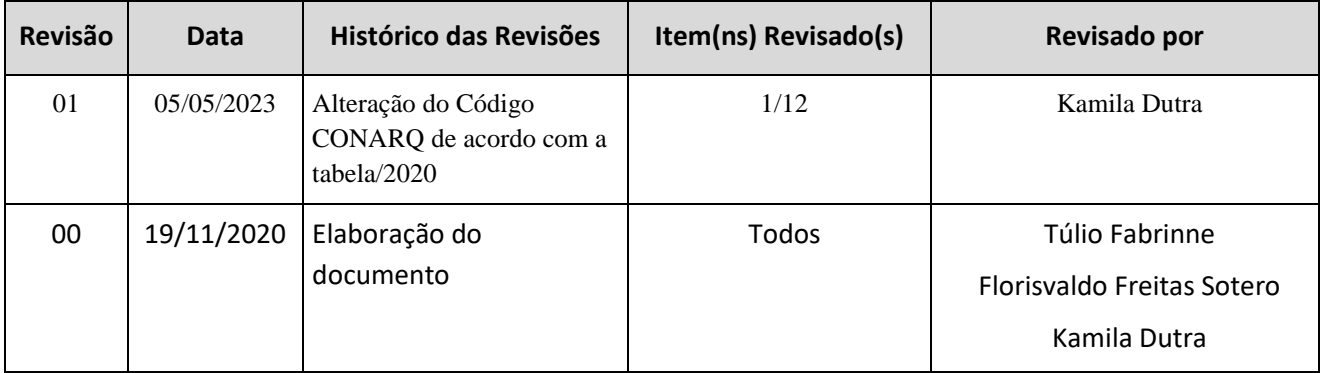

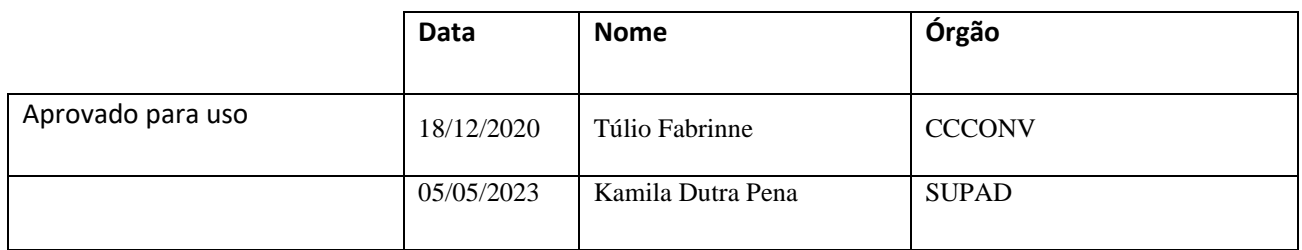

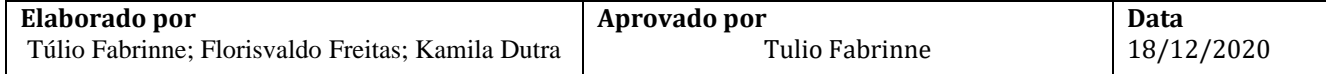

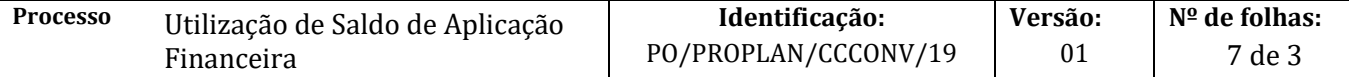

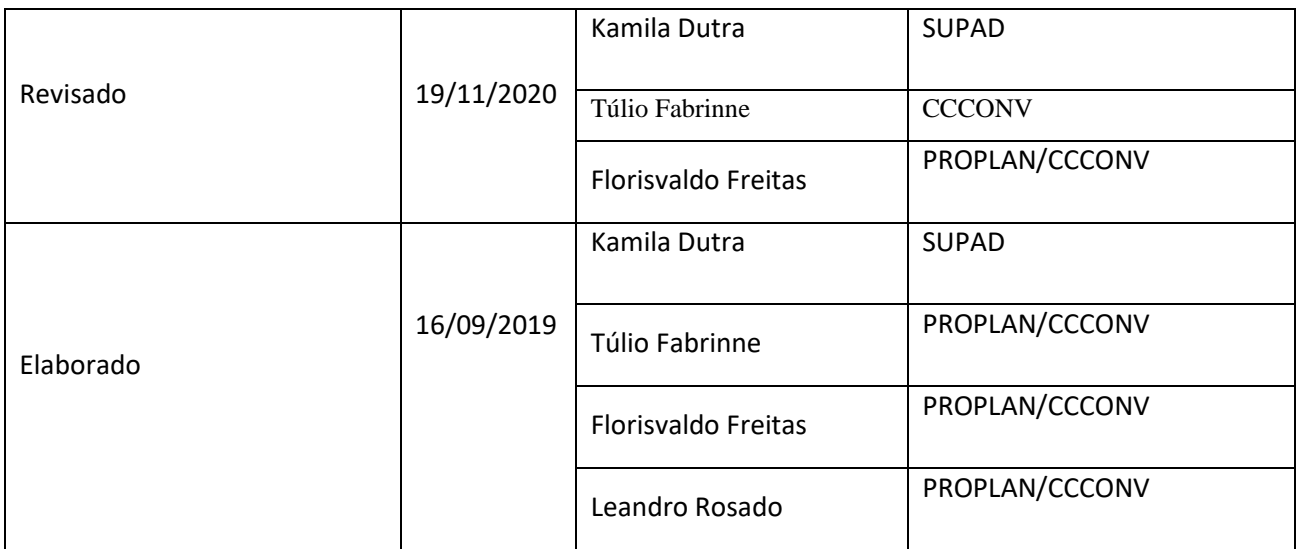

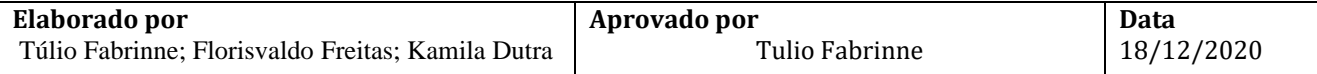